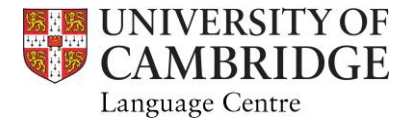

# Technical Requirements for Online Advising & Learning

STUDENTS ARE STRONGLY ENCOURAGED TO DOWNLOAD AND INSTALL ZOOM SOFTWARE, THEN TEST THE COMPUTER AND BROWSER REQUIREMENTS PRIOR TO THE BEGINNING OF THE SESSiONS.

**Every student will receive an email from their teacher for each Zoom meeting invitation, containing a meeting ID and a password, prior to the start of their class. If you haven't received the link, please check your spam folder before contacting the Adviser or Teacher.** 

### **[Click here to get Microsoft Teams installed on your personal device](https://universityofcambridgecloud.sharepoint.com/sites/MicrosoftTeamsHub/SitePages/How-to-get-Teams.aspx)(s).**

#### Recommended System and Software Specifications.

Although students will be able to participate in our online lessons using their mobile devices, we recommend the use of a personal computer with a webcam, microphone and headphone setup.

#### Operating System

Windows 10 Mac OS 10.11 (El Capitan) or higher Ubuntu 18.04 (Bionic Beaver) or higher.

#### **Browser**

The latest updated version of Google Chrome is the preferred browser for students in the program to use. (We recommend disabling popup blockers when accessing Moodle.).

## Zoom Client for Meetings

Version 4.6.8

Processor Intel i3 or equivalent; 2GHz or higher.

**Memory** 2 GB of RAM or higher.

Hard Drive Space 2 GB free disk space.

Plug-ins Acrobat Reader Microsoft Word / Google Docs Microsoft PowerPoint / Google Slides

#### Internet Connection

Broadband connection required. At least 2 Mbps download speed and 2 Mbps upload is required for zoom webinars. Hot spots are not recommended.

#### Webcam and Microphone

Built-in or external webcam and microphone required for courses.

#### **Headphones**

The use of headphones is recommended.